# **typokurz – Einige wichtige typografische Regeln**

# Christoph Bier

[christoph.bier @ web.de](mailto:christoph.bier@web.de?subject=[typokurz])\*

Version 1.7, 21. Mai 2009

#### **Zusammenfassung**

Dieses kurze Dokument soll einen schnellen Überblick über ein paar aus meiner Sicht wichtige und gleichzeitig leicht einzuhaltende (mikro)typografische Regeln geben, die die Leserlichkeit eines Textes verbessern. Daher spare ich mir lange Erklärungen und das Vorwort. Die Regeln helfen, typografische Fehler zu vermeiden, die mir beim Lesen verschiedenster Texte am häufigsten aufgefallen sind.<sup>1</sup>

© 2005–2009 by Christoph Bier.

Dieser Inhalt ist unter einem Creative-Commons-Lizenzvertrag lizenziert (Namensnennung/Nicht-Kommerziell/Weitergabe unter gleichen Bedingungen). Um die Lizenz anzusehen, gehen Sie bitte zu <http://creativecommons.org/licenses/by-nc-sa/2.0/de/> oder schicken Sie einen Brief an Creative Commons, 559 Nathan Abbott Way, Stanford, California 94305, USA.

**Ich bedanke mich** bei Kathrin Bier, Markus Kohm, Heiko Oberdiek, Ulrike Fischer, Mathias Schwarz, Andreas Pöge, Martin Hensel, Ralf Stubner, Ralph Aichinger, Jürgen Fenn, Frank Küster, Matthias Pospiech, Malte Rosenau, Stephan Hennig, Markus Gail, Onno Tasler, Uwe Stöhr, Ralf Heckmann, Andreas Schneider, Thomas Ratajczak, Georg Verweyen, Philipp E. Imhof, Uwe Siart, Tobias Berndt, Roland Illig, Heiner Richter, Rolf Niepraschk, Andreas Frick, Florian Hardwig, Artur Marczok, Michael Beer, Peter Zimmermann, Johannes Engel, Thorsten Wilkening und Sven Henckel. Sollte ich jemanden vergessen haben, bitte ich, sich bei mir zu melden!

**\*** E-Mails, die sich auf dieses Dokument beziehen, **1** Siehe auch Anmerkungen unter [http://www.](http://www.zvisionwelt.de/?page_id=56) bitte im Betreff mit [typokurz] kennzeichnen. Ansonsten droht leider der Spam-Ordner.

[zvisionwelt.de/?page\\_id=56](http://www.zvisionwelt.de/?page_id=56). Dort steht auch die kommentierte LATEX-Präambel dieses Dokuments zur Verfügung.

#### <span id="page-1-1"></span>**Inhaltsverzeichnis**

- **[1 Auszeichnung/Hervorhebung](#page-1-0) [von Text](#page-1-0) 2**
- **[2 Striche, Auslassungspunkte, An](#page-2-0)[führungszeichen](#page-2-0) 3**
- **[3 Abkürzungen](#page-5-0) 6**
- **[4 Absatzformatierung](#page-6-0) 7** [4.1 Flattersatz](#page-6-1) 7

[4.2 Blocksatz](#page-7-0) 8

- **[5 Ziffern und Zahlen](#page-9-0) 10**
- **[6 Eszett/Das scharfe S](#page-10-0) 11**
- **[7 Tabellen](#page-10-1) 11**
- **[8 Schriften](#page-10-2) 11**
- **[9 Anpassungen für die Schweiz](#page-11-0) 12**

#### **1 Auszeichnung/Hervorhebung von Text**

<span id="page-1-0"></span>Es gibt verschiedene Möglichkeiten, einzelne Wörter oder Passagen in einem Text auszuzeichnen, die hier genannt und kurz erläutert werden.

- Kursive Eigene Schriftform; integrierte Auszeichnung, die erst auffällt, wenn man an Kursive die entsprechende Stelle kommt; im Normalfall für Auszeichnungen im Text am besten geeignet.
- **Schräge** Schrägstellung der Aufrechten; keine eigene Schriftform; »Eine [...] elektro- Schräge nisch schräggestellte Schrift ist keine Kursive sondern ein Mißverständnis.« [\(Will](#page-12-0)[berg und Forssman,](#page-12-0) [2001\)](#page-12-0). (Serifenlose Schriften haben häufig keine Kursive.)

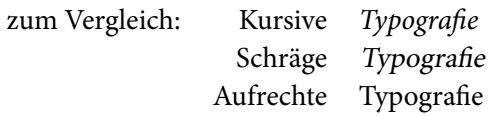

- **Fette** Normalerweise in Textabschnitten zu vermeiden, viel zu aufdringlich (aktive **Fette** Auszeichnung), zieht direkt die Aufmerksamkeit auf sich;<sup>2</sup> für Überschriften, Bezeichnungen von Tabellen und Abbildungen, für Teile von Aufzählungen und Verzeichnissen und Tabellenköpfe geeignet; gelegentlich wird sie auch bei Literaturverweisen im Text verwendet.
- **Unterstreichung** Unbedingt zu vermeiden; Überbleibsel aus dem Schreibmaschinen- Unterstreichung zeitalter, als es nur eine Schriftform – die Aufrechte – auf der Schreibmaschine gab.

**2** Somit ist die Fette beispielsweise in Nachschlagewerken sinnvoll, in denen man gezielt nach bestimmten Begriffen sucht.

<span id="page-2-1"></span>Versalien (= Großbuchstaben) Nur verwenden, wenn man genau weiß, was man tut, VERSALIEN und dann unbedingt leicht sperren (bei vielen Schriften ist eine zusätzliche Verkleinerung sinnvoll; aktive Auszeichnung).

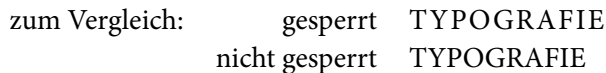

**Kapitälchen** Auch nur verwenden, wenn man weiß, was man tut. Das heißt, man (er)- KAPITÄLCHEN kennt den Unterschied zwischen echten und falschen Kapitälchen; ebenfalls leicht sperren (integrierte Auszeichnung).

zum Vergleich: echte TYPOGRAFIE gesperrt TYPOGRAFIE falsche TYPOGRAFIE nicht gesperrt TYPOGRAFIE

- **Sperren** Vergrößerung der Abstände zwischen Buchstaben eines Wortes, wobei nach Sperren [Tschichold](#page-12-1) [\(1960\)](#page-12-1) gesperrte Kleinbuchstaben »immer und überall falsch« sind; [Willberg und Forssman](#page-12-0) [\(2001\)](#page-12-0) sehen das nicht ganz so streng, sind aber der Meinung, dass Sperren nur etwas für »Typografie-Meister« ist.<sup>3</sup>
- **Schriftmischung** Die Verwendung einer zusätzlichen Schrift; dabei ist zu beachten, dass die verwendeten Schriften zu einander passen. Ist der Text in einer Serifenschrift verfasst, kann eine serifenlose Schrift zur Auszeichnung dienen. Doch Vorsicht: Schriftmischung ist etwas für Experten!

#### **2 Striche, Auslassungspunkte, Anführungszeichen**

<span id="page-2-0"></span>Da sich manche der Zeichen in der folgenden Tabelle in einer serifenlosen Schrift nicht so gut unterscheiden lassen, sind diese Zeichen im Zweifelsfall darunter noch in einer Serifenschrift dargestellt.

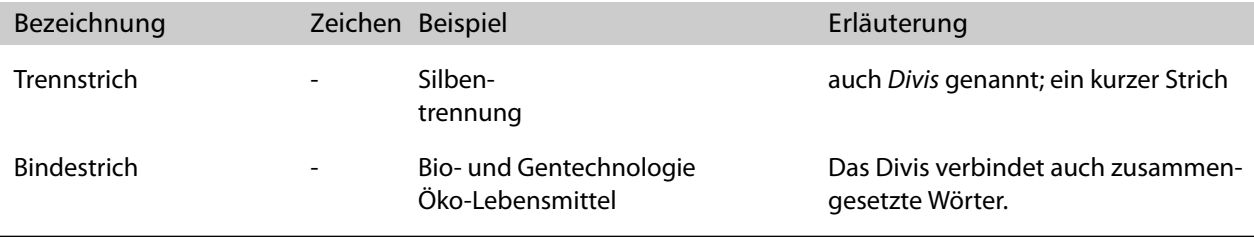

Fortsetzung ...

**3** Ein Beispiel, in dem die Wirkung gesperrter Kleinbuchstaben (»Stolpern«) erwünscht ist: »Hören Sie ruhig Musik in der Badewanne, das entspannt, aber: Elektrogeräte und Badewasser sind eine recht gefährliche Mischung!«

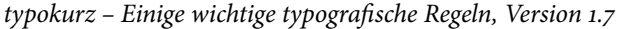

<span id="page-3-0"></span>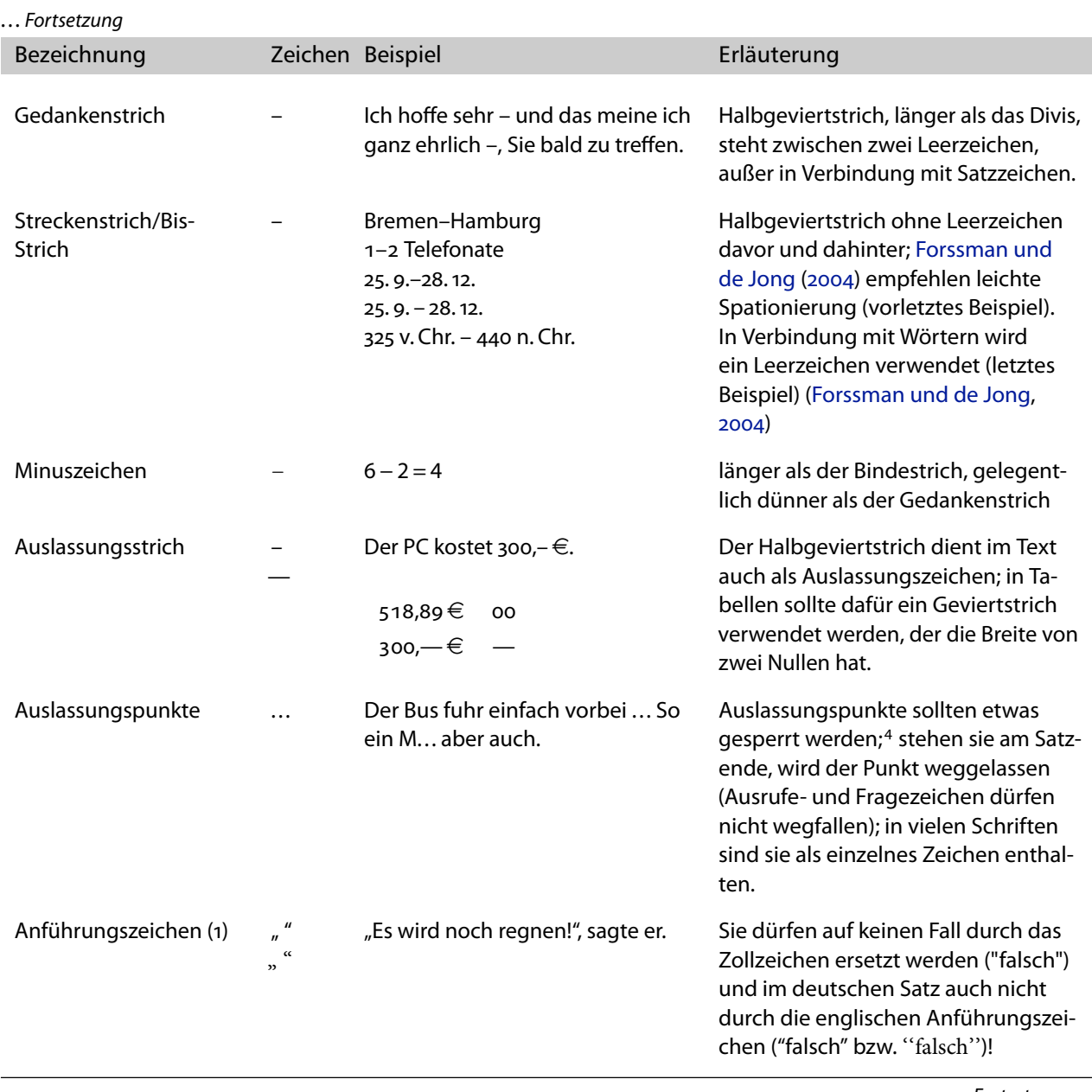

Fortsetzung ...

**4** Dieser Meinung sind zumindest [Willberg und](#page-12-0) [Forssman](#page-12-0) [\(2001\)](#page-12-0), es ist so auch im Chicago Manual of Style [\(Grossman,](#page-12-3) [1998\)](#page-12-3) nachzulesen. [Tschichold](#page-12-4)

[\(1991\)](#page-12-4) und [Bringhurst](#page-12-5) [\(1997\)](#page-12-5) hingegen lehnen das Sperren von Auslassungspunkten ab.

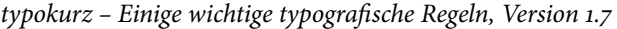

<span id="page-4-0"></span>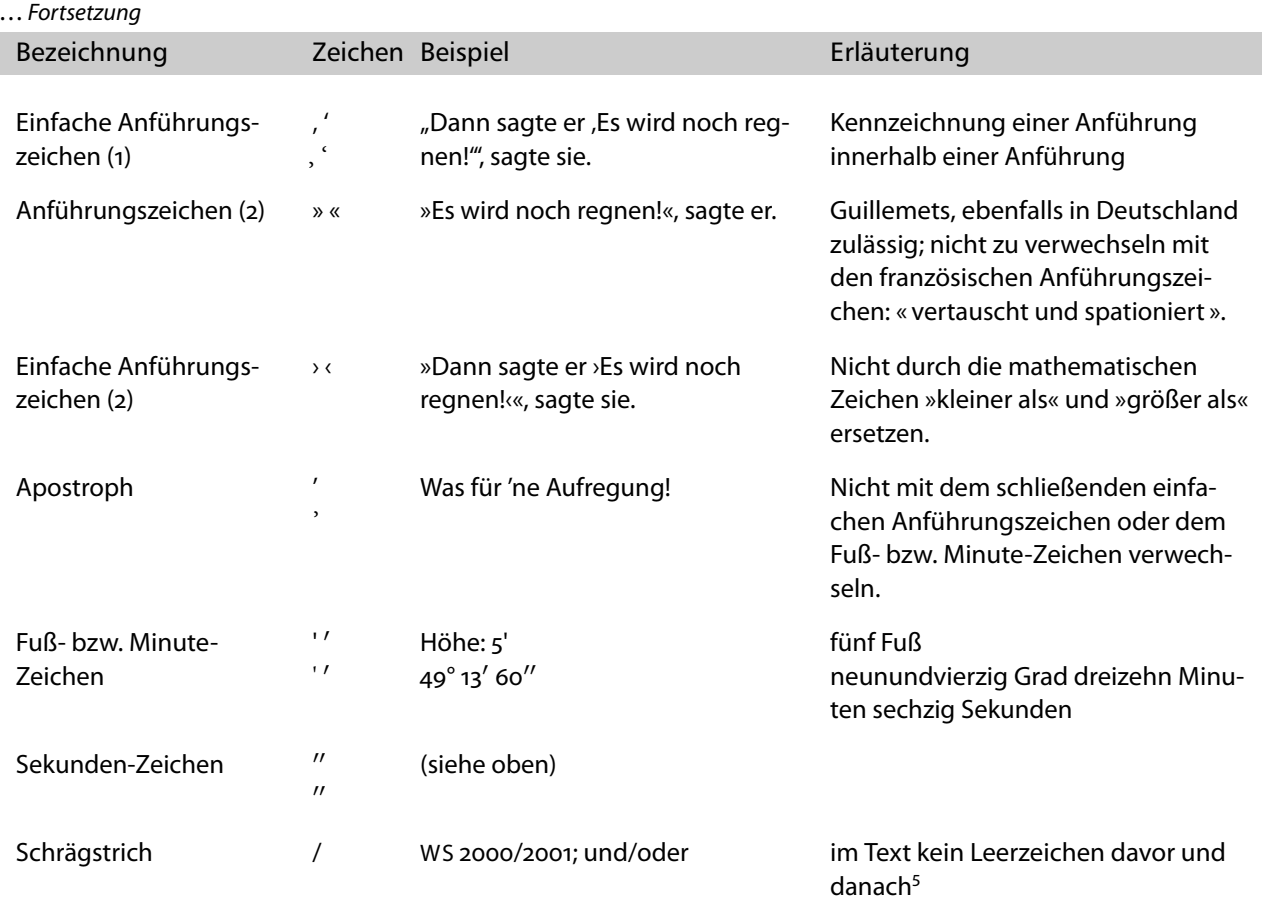

Eine Regel zu den richtigen deutschen Anführungszeichen lässt sich besser aus einer Serifenschrift ablesen: "". Die unteren erinnern in ihrer Form an die Zahl 99 und die oberen an die Zahl 66.<sup>6</sup>

 $2299$ " 66

An dieser Stelle sei auch noch etwas zu Leerzeichen vor anderen Satzzeichen gesagt. Vor folgenden Zeichen steht nie ein Leerzeichen:

. , ; : ! ? - ) " '

**5** Hier kann es zwar Ausnahmen geben, die in typokurz aber nicht weiter thematisiert werden.

**6** Im Englischen ist es umgekehrt und es gibt keine unteren Anführungszeichen: '' ''.

#### typokurz – Einige wichtige typografische Regeln, Version 1.7

<span id="page-5-2"></span>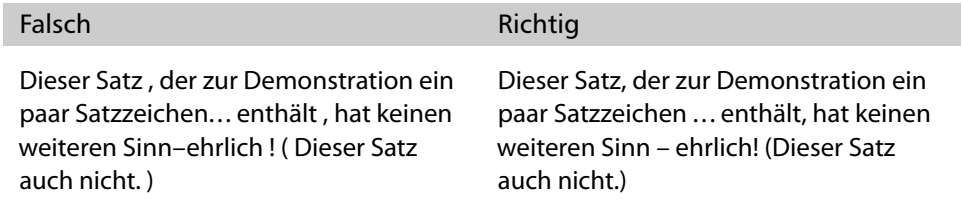

Auslassungszeichen wird dann ein Leerzeichen vorangestellt, wenn sie das Auslassen von Satzteilen markieren; sie werden direkt ohne Leerzeichen an ein Wort angehängt, wenn Teile des Wortes oder daran anschließende Satzzeichen, die ohne Leerzeichen gesetzt werden, ausgelassen werden.

<span id="page-5-1"></span>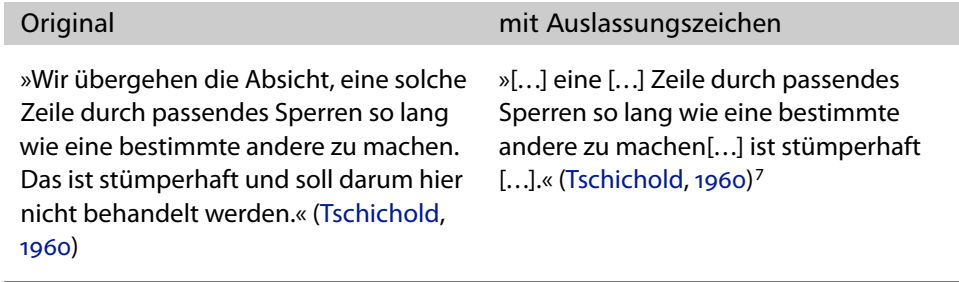

# **3 Abkürzungen**

<span id="page-5-0"></span>Wenn man Abkürzungen verwenden will, sollte man Folgendes beachten: Sparsam und nur übliche Abkürzungen verwenden, keine Abkürzungen am Satzanfang, keine Trennungen von Abkürzungen am Zeilenende und innerhalb von Abkürzungen Verwendung fester Abstände [\(Dudenredaktion,](#page-12-6) [2004\)](#page-12-6), die kleiner sind als Wortzwischenräume und »auf keinen Fall ganz wegfallen dürfen« [\(Willberg und Forssman,](#page-12-0) [2001\)](#page-12-0). Ein solcher Abstand wird als Spatium bezeichnet. Beispiele finden Sie in der Tabelle. Manche Spatium Textverarbeitungen aus Office-Paketen kennen leider kein Spatium. In diesem Fall sind wenigstens feste Abstände zu verwenden, die man mit einer Trennungssperre verbinden sollte. Dann ist auch sichergestellt, dass innerhalb von Abkürzungen nicht getrennt wird.

**<sup>7</sup>** Hier sei jedoch angemerkt, dass zuviele Auslassungszeichen in einem Zitat an der Kontexttreue zweifeln lassen.

#### typokurz – Einige wichtige typografische Regeln, Version 1.7

<span id="page-6-2"></span>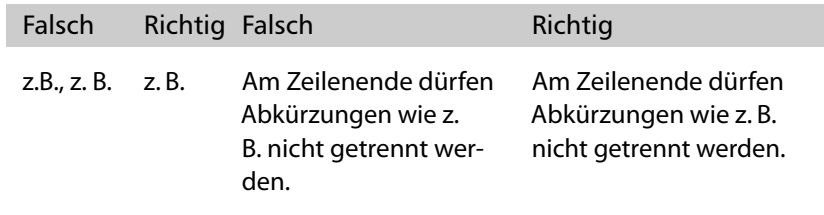

#### **4 Absatzformatierung**

<span id="page-6-0"></span>Absätze kann man auf zwei Arten voneinander trennen: Einzug oder Abstand. Das Absatz oder Einzug heißt, entweder ist die erste Zeile eines neuen Absatzes bloß eingezogen, oder aber der Abstand zwischen zwei Absätzen ist erkennbar größer als der Zeilenabstand in den Absätzen. Beide Arten zu kombinieren – Absatzabstand und Zeileneinzug – ist überflüssig. [Willberg und Forssman](#page-12-0) [\(2001\)](#page-12-0) schreiben dazu in Bezug auf wissenschaftliche Dokumente:

Absätze werden durch einen Einzug von ca. 4 mm gekennzeichnet. Abschnitte werden durch einen Abstand von einer Leerzeile gekennzeichnet und zum Unterschied von Absätzen ohne Einzug gesetzt. Das ist die bewährte Regel[.. .].

In diesem Dokument wird zur Kennzeichnung von Absätzen Einzug verwendet.

Eine Zeile sollte nicht mehr als 70 Zeichen (einschließlich Satz- und Leerzeichen) Zeilenlänge enthalten, um die Lesbarkeit nicht unnötig zu erschweren.<sup>8</sup> Will man den Platz auf einem ISO-A4-Blatt so weit wie möglich nutzen, bietet es sich an zweispaltig zu setzen.<sup>9</sup>

Die Zeilenlänge wiederum beeinflusst zusammen mit Schriftfamilie, Schriftschnitt und Schriftgröße den Zeilenabstand. Leider gibt es aufgrund der vielen involvierten Pa- Zeilenabstand rameter keine praktikable Faustregel, bei welchen Einstellungen welcher Zeilenabstand geeignet ist; das kann nur das geübte Auge entscheiden. Wenn es eine Faustregel gibt, dann diese: Ein 1,5-facher Zeilenabstand (orientiert an der Bezeichnung in bekannten Textverarbeitungen) ist in normalen Texten immer zuviel!

## **4.1 Flattersatz**

<span id="page-6-1"></span>Ein gleichmäßiger sogenannter Grauwert ist von großer Bedeutung für die Lesbarkeit Grauwert

**8** Berufsleser haben auch mit längeren Zeilen mit bis zu 90 Zeichen keine Probleme.

**9** Um Missverständnissen vorzubeugen, sei angemerkt, dass dieses Dokument in ISO A4 gesetzt ist. So sind auch die vergleichsweise großen Ränder zu erklären.

<span id="page-7-2"></span>eines Textes. Zu große und ungleichmäßige Abstände zwischen Wörtern in einer Zeile oder gar zwischen Buchstaben eines Wortes (Sperrung) erschweren die Lesbarkeit eines **Textes** 

Flattersatz<sup>10</sup> hat den großen Vorteil, dass die Wortzwischenräume immer gleich groß sind, was positiv für einen gleichmäßigen Grauwert bzw. die Lesbarkeit ist. Andererseits wirkt Flattersatz eher unruhig, vor allem bei schlechtem Zeilenumbruch, und der (meist rechte) Flatterrand hat einen ungleichmäßigen Grauwert.

In Spalten mit weniger als 40 Zeichen kann man kaum gut lesbaren Blocksatz erzeugen, weswegen dort die Verwendung von Flattersatz sinnvoll ist. Allerdings ist guter Flattersatz nicht einfach zu erreichen. Wie beim Blocksatz sind Zeilenlänge, Sprache in der der Text verfasst wird, der Mechanismus der Silbentrennung und des Umbruchalgorithmus der verwendeten Software von entscheidender Bedeutung.

In [Abbildung](#page-7-1) [1](#page-7-1) ist jeweils ein Beispiel für guten und weniger guten Flattersatz dargestellt.

<span id="page-7-1"></span>In Spalten mit weniger als 40 Zeichen kann man kaum gut lesbaren Blocksatz erzeugen, weswegen dort die Verwendung von Flattersatz auf jeden Fall sinnvoll ist. Allerdings ist guter Flattersatz nicht einfach zu erreichen. Wie beim Blocksatz sind Zeilenlänge, Sprache, in der der Text verfasst wird, der Mechanismus der Silbentrennung und des Umbruchalgorithmus der verwendeten Software von entscheidender Bedeutung.

In Spalten mit weniger als 40 Zeichen kann man kaum gut lesbaren Blocksatz erzeugen, weswegen dort die Verwendung von Flattersatz auf jeden Fall sinnvoll ist. Allerdings ist guter Flattersatz nicht einfach zu erreichen. Wie beim Blocksatz sind Zeilenlänge, Sprache, in der der Text verfasst wird, der Mechanismus der Silbentrennung und des Umbruchalgorithmus der verwendeten Software von entscheidender Bedeutung.

**Abbildung 1:** Beispiel für weniger guten und guten Flattersatz

# **4.2 Blocksatz**

<span id="page-7-0"></span>Ob man sich für oder gegen Blocksatz entscheidet, ist abhängig von der Zeilenlänge, der Sprache, in der der Text verfasst wird, dem Mechanismus der Silbentrennung und dem

**10** In Textverarbeitungen als »linksbündig« bzw. »rechtsbündig« bezeichnet.

<span id="page-8-1"></span>Umbruchalgorithmus der verwendeten Software. Will man für längere Zeilen Blocksatz verwenden, muss man sicherstellen, dass die verwendete Software gleichmäßige und enge Wortzwischenräume erzeugt; innerhalb einer Zeile müssen die Wortzwischenräume gleich groß sein und sich von den Wortzwischenräumen in der vorangehenden und nachfolgenden Zeile nicht deutlich unterscheiden. Denn ein gleichmäßiger Grauwert an den Rändern bringt nichts, wenn ansonsten innerhalb der Zeile zu große Wortzwischenräume auftreten.

[...] eine [...] Zeile durch passendes Sperren so lang wie eine bestimmte andere zu machen[...] ist stümperhaft [...]. [\(Tschichold,](#page-12-1) [1960\)](#page-12-1).<sup>11</sup>

Durch das Aufteilen des Restraums einer Zeile auf die Blocksatz-Zeilenbreite wird die Zeile gesperrt und damit zufällig, ohne jeden inhaltlichen Grund, ausgezeichnet. [\(Willberg und Forssman,](#page-12-0) [2001\)](#page-12-0)

Zur Verdeutlichung sind in [Abbildung](#page-8-0) [2](#page-8-0) ein Absatz mit gleichmäßigem und ein Absatz mit ungleichmäßigem Grauwert bzw. gutem und schlechtem Blocksatz dargestellt.<sup>12</sup>

<span id="page-8-0"></span>Ob man sich für oder gegen Blocksatz entscheidet, ist abhängig von der Zeilenlänge, dem Mechanismus der Silbentrennung und dem Umbruchalgorithmus der verwendeten Software. Will man für längere Zeilen Blocksatz verwenden, muss man sicherstellen, dass die verwendete Software gleichmäßige Wortzwischenräume erzeugt; innerhalb einer Zeile sollten die Wortzwischenräume für das Auge gleich groß sein.

Ob man sich für oder gegen Blocksatz entscheidet, ist abhängig von der Zeilenlänge, dem Mechanismus der Silbentrennung und dem Umbruchalgorithmus der verwendeten Software. Will man für längere Zeilen Blocksatz verwenden, muss man sicherstellen, dass die verwendete Software gleichmäßige Wortzwischenräume erzeugt; innerhalb einer Zeile sollten die Wortzwischenräume für das Auge gleich groß sein.

**Abbildung 2:** Beispiel für ungleichmäßigen und gleichmäßigen Grauwert

**11** Zur Erinnerung: In Abschnitt [2](#page-2-0) auf Seite [6](#page-5-1) steht das komplette Zitat.

**12** Eine Feinheit guten Blocksatzes ist der optische Randausgleich, der auch in diesem Dokument verwendet wird. Dabei werden bestimmte Zeichen, beispielsweise Satzzeichen, leicht in den Rand verschoben, so dass optisch ein gerader Rand entstehen.

#### **5 Ziffern und Zahlen**

<span id="page-9-1"></span><span id="page-9-0"></span>Zahlen können sowohl durch Ziffern wiedergegeben als auch ausgeschrieben werden. Kleine Zahlen sollten immer ausgeschrieben werden (zehn Personen). <sup>13</sup> Dies gilt nicht, wenn sie den Charakter einer Nummer haben (auf Seite 8), mit anderen in Ziffern geschriebenen Zahlen verglichen werden (von 1,5 auf 2 gestiegen) oder mit einer abgekürzten Einheit verbunden sind (5 min, aber: fünf Minuten). Auch große Zahlen sollten ausgeschrieben werden, wenn sie nicht exakte Werte angeben (rund tausend Zuschauer).

Ausgeschriebene Zahlen unter einer Million werden klein und zusammen geschrieben [\(Dudenredaktion,](#page-12-6) [2004\)](#page-12-6). Folgende Regeln zur Formatierung von Zahlen in Ziffern erhöhen die Leserlichkeit und erleichtern das Erfassen der Zahlen (für die Abstände ist das Spatium dem Wortzwischenraum vorzuziehen):

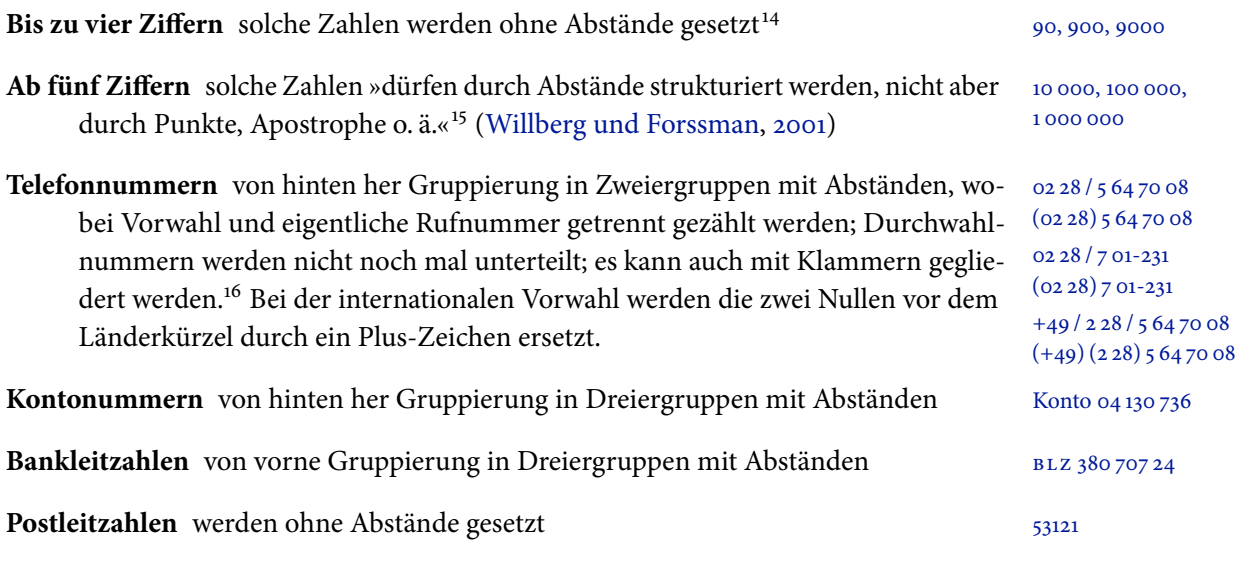

**13** Leider gehen die Ansichten darüber, wann eine Zahl im typografischen Sinn klein ist, weit auseinander. Häufig werden die Zahlen bis zwölf genannt, in Romanen findet man aber auch dreistellige und sogar Jahreszahlen ausgeschrieben.

**14** Laut [Dudenredaktion](#page-12-6) [\(2004\)](#page-12-6) können auch vierstellige Zahlen bereits durch einen Festabstand strukturiert werden (9 000).

**15** Auch wenn die DIN 5008 die Gliederung mit Punkten empfiehlt ...

**16** Folgende Schreibweise ist laut DIN 5008 ebenfalls zulässig, meines Erachtens aber weniger gut leserlich vor allem bei längeren Nummern und/oder mit internationaler Vorwahl: +49 6821 5647008

#### **6 Eszett/Das scharfe S**

<span id="page-10-3"></span><span id="page-10-0"></span>Das scharfe S ist wahrscheinlich eine Ligatur<sup>17</sup> der Buchstaben s und z, woher auch Ligatur die Bezeichnung Eszett kommt.<sup>18</sup> Das scharfe S existiert nur als Kleinbuchstabe!<sup>19</sup> Bei ß→ Kleinbuchstabe! den Versalien und Kapitälchen gibt es kein scharfes S. »GROß« ist genauso falsch wie »KLEIn«. Im Versal- oder Kapitälchensatz muss das scharfe S durch »SS« ersetzt werden: GROSS bzw. Gross [\(Dudenredaktion,](#page-12-6) [2004\)](#page-12-6). Trägt jemand ein scharfes S in seinem Namen und will dies wegen der Verwechslungsmöglichkeit auf keinen Fall durch »SS« ersetzen, kann er auch auf »SZ« ausweichen. Allerdings wird der Leser, wenn er auf »SZ« stößt, stocken, weil es ungewohnt ist.

#### **7 Tabellen**

<span id="page-10-1"></span>Tabellen unterliegen nicht den gleichen typografischen Regeln wie Fließtext. Breite und Höhe werden von der inhaltlichen Struktur bestimmt. Bei Silbentrennungen muss auf die korrekte und sinngerechte Trennung geachtet werden.<sup>20</sup> Der wichtigste Hinweis neben der korrekten Silbentrennung scheint mir jedoch der auf den Verzicht von vertikalen Linien zu sein. Diese Linien erhöhen keineswegs die Übersichtlichkeit, sondern behindern das Erfassen der Zeilen. Auf die horizontalen Linien kann man auch verzichten, wenn man stattdessen einen geringen Abstand einfügt.

# **8 Schriften**

<span id="page-10-2"></span>Es ist sinnvoll, für längere Texte mit breiten Zeilen eine Schrift mit Serifen und Strichstärkenunterschied zu verwenden. Die Serifen (Endstriche) unterstützen einerseits das Auge bei der Zeilenführung und beim Zeilenrücksprung. Andererseits führt der Strichstärkenunterschied zu eindeutigeren Wortbildern, was das Lesen sehr erleichtert. Seri-

**17** Verschmelzung zweier oder mehrerer Buchstaben, am bekanntesten sind die f-Ligaturen:

 $fi \rightarrow fi, fl \rightarrow fl, ff \rightarrow ff, ffi \rightarrow ffi, ffl \rightarrow ffl, ft \rightarrow ft, fft$  $\rightarrow$  fft; finden  $\rightarrow$  finden Aber: FINDEN und nicht fiNDEN

**18** In Wirklichkeit handelt es sich um eine Ligatur aus langem S (f) und Z; es handelt sich sehr wahrscheinlich nicht, wie früher diskutiert, um eine Ligatur aus langem S und rundem S (s) [\(Brekle,](#page-11-1) [2001\)](#page-11-1).

**19** Die Einführung eines Versal-ß wurde schon häufiger diskutiert, unter anderem hier: [http:](http://www.signographie.de/cms/signa_9.htm) [//www.signographie.de/cms/signa\\_9.htm](http://www.signographie.de/cms/signa_9.htm). Es gibt auch schon eine freie Schrift, die ein Versalß enthält: [http://linuxlibertine.sourceforge.](http://linuxlibertine.sourceforge.net/#spezial) [net/#spezial](http://linuxlibertine.sourceforge.net/#spezial)

**20** Darauf explizit hinweisen zu müssen, ist dem Tabellensatz bekannter Office-Anwendungen zuzuschreiben.

<span id="page-11-2"></span>fenlose Schriften – auch Groteskschriften genannt – kann man hingegen in schmalen Spalten (< 40 Zeichen, einschließlich Satz- und Leerzeichen) einsetzen, in denen das Auge die Unterstützung der Serifen nicht unbedingt benötigt. Jedoch muss die Serifenlose sorgfältig ausgewählt werden, da ihre Zeichen und die sich ergebenden Wortbilder aufgrund fehlender Strichstärkenunterschiede nicht so eindeutig und unverwechselbar sind wie bei Serifenschriften.<sup>21</sup> Serifenlose Schriften eignen sich auch für Beamer-Präsentationen, weil dort aufgrund der geringen Auflösung (und der unter Umständen großen Entfernung des Betrachters) die Serifen und dünnen Striche nicht gut zu erkennen sind.

Die sehr geringe Bildschirmauflösung (etwa im Bereich 72–105 dpi im Vergleich zu Drucksachen mit einer Auflösung von mindestens 300 dpi, meist 600 dpi) scheint mir auch der Grund für die mittlerweile sehr weite Verbreitung von serifenlosen Schriften wie Arial<sup>22</sup> zu sein. Am Bildschirm sind serifenlose Schriften bzw. solche ohne Strichstärkenunterschied in der Tat häufig besser zu lesen als serifenbehaftete Schriften. Aber denken Sie an den Druck und vergleichen Sie deshalb auf Papier!

#### **9 Anpassungen für die Schweiz**

<span id="page-11-0"></span>Anführungszeichen werden in der Schweiz ähnlich den französischen Anführungszei- Anführungszeichen chen gesetzt, jedoch ohne Einschluss von Leerzeichen: «schweizer» Anführungszeichen (« französische » Anführungszeichen). Telefonnummern werden von vorne beginnend Telefonnummern in eine Dreiergruppe und anschließend in Zweiergruppen gegliedert; die dreistellige Vorwahl wird nicht weiter unterteilt und immer dazugeschrieben, da sie seit 2002 auch immer gewählt werden muss: 076 437 28 66. Das scharfe S gibt es in der Schweiz nicht. Das scharfe S An seiner Stelle wird immer »SS« bzw. »ss« gesetzt.

#### **Literatur**

<span id="page-11-1"></span>Brekle, Herbert E.: Zur handschriftlichen und typographischen Geschichte der Buchstabenligatur ß aus gotisch-deutschen und humanistisch-italienischen Kontexten. In: Gutenberg-Jahrbuch, 2001, S. 67–76

**21** Es gibt auch serifenlose Schriften mit Strichstärkenunterschied, die aber eher die Ausnahme sind.

**22** [Willberg](#page-12-7) [\(2001\)](#page-12-7) schreibt zur Arial: »[. . .] Schwer zu beschreiben, da ohne jede Individualität. [...] Sie wird häufig eingesetzt, hinterlässt aber bei mir keinerlei Eindruck.«

typokurz – Einige wichtige typografische Regeln, Version 1.7

- <span id="page-12-5"></span>BRINGHURST, Robert: The Elements of Typographic Style. Vancouver: Hartley & Marks, 1997
- <span id="page-12-6"></span>DUDENREDAKTION (Hrsg.): Duden – Die deutsche Rechtschreibung. Bd. 1. 23. Auflage. Mannheim · Leipzig · Wien · Zürich: Dudenverlag, 2004
- <span id="page-12-2"></span>Forssman, Friedrich; de Jong, Ralf: Detailtypografie. Mainz: Verlag Hermann Schmidt, 2004
- <span id="page-12-3"></span>Grossman, John (Hrsg.): The Chicago Manual of Style. 14. Auflage. Chicago: University of Chicago Press, 1998
- <span id="page-12-1"></span>TSCHICHOLD, Jan: Erfreuliche Drucksachen durch gute Typographie. Augsburg: Maro Verlag, 1960
- <span id="page-12-4"></span>TSCHICHOLD, Jan: The Form of the Book: Essays on the Morality of Good Design. Vancouver: Hartley & Marks, 1991
- <span id="page-12-7"></span>WILLBERG, Hans P.: Wegweiser Schrift. Erste Hilfe für den Umgang mit Schriften. Mainz: Verlag Hermann Schmidt, 2001
- <span id="page-12-0"></span>WILLBERG, Hans P.; FORSSMAN, Friedrich: Erste Hilfe in Typografie. Mainz: Verlag Hermann Schmidt, 2001

## **Stichwortregister**

**A** Abkürzungen, **[6](#page-5-2)** feste Abstände, [6](#page-5-2) Trennung, [6,](#page-5-2) [7](#page-6-2) Absatzformatierung, [7](#page-6-2) Abstand, **[7](#page-6-2)** Blocksatz, **[8](#page-7-2)**, [9](#page-8-1) Einzug, **[7](#page-6-2)** Flattersatz, [8](#page-7-2) Abstand in Tabellen, [11](#page-10-3) zwischen Absätzen, siehe Absatzformatierung zwischen Wörtern, siehe Wortzwischenraum Anführungszeichen, **[4](#page-3-0)**, [5](#page-4-0) einfache, **[5](#page-4-0)** englische, [4](#page-3-0) französische, [5,](#page-4-0) **[12](#page-11-2)** Guillemets, **[5](#page-4-0)** einfache, **[5](#page-4-0)** schweizer, **[12](#page-11-2)** Apostroph, **[5](#page-4-0)** Arial, [12](#page-11-2) Auflösung, 12 Auslassungspunkte, **[4](#page-3-0)** Auslassungsstrich, **[4](#page-3-0)** Auslassungszeichen, [6](#page-5-2) Auszeichnung, [2](#page-1-1) aktive, [2](#page-1-1) integrierte, [2](#page-1-1)

## **B**

Bankleitzahlen, **[10](#page-9-1)** Bildschirm, [12](#page-11-2) Bildschirmauflösung, 12 Bindestrich, **[3](#page-2-1)** Bis-Strich, [4](#page-3-0) Blocksatz, [8,](#page-7-2) [9](#page-8-1)

**D** Divis, [3,](#page-2-1) [4](#page-3-0) Druck, [12](#page-11-2)

# **E**

Einzug, siehe Absatzformatierung Endstriche, siehe Serifen Eszett, [11](#page-10-3) Schweiz, [12](#page-11-2)

#### **F**

Fette, **[2](#page-1-1)** Flattersatz, [7,](#page-6-2) **[8](#page-7-2)** Fußzeichen, **[5](#page-4-0)**

## **G**

Gedankenstrich, **[4](#page-3-0)** Geviertstrich, [4](#page-3-0) Grauwert, [7–](#page-6-2)[9](#page-8-1) Großbuchstaben, siehe Versalien Groteskschrift, **[12](#page-11-2)** Guillemets, siehe Anführungszeichen einfache, siehe Anführungszeichen

# **H**

Halbgeviertstrich, [4](#page-3-0) Hervorhebung, siehe Auszeichnung

# **K**

Kapitälchen, **[3](#page-2-1)**, [11](#page-10-3) echte, [3](#page-2-1) falsche, [3](#page-2-1) Kapitälchensatz, [11](#page-10-3) Kontonummern, **[10](#page-9-1)** Kursive, **[2](#page-1-1)**

**L** Leerzeichen vor anderen Satzzeichen, [5](#page-4-0) Ligatur, [11](#page-10-3)

# **M** Minuszeichen, **[4](#page-3-0)** Minute-Zeichen, **[5](#page-4-0)**

**N** Nummern, [10](#page-9-1)

**P** Postleitzahlen, **[10](#page-9-1)**

#### **S** S

langes ( ſ ), **[11](#page-10-3)** scharfes, **[11](#page-10-3)** Schweiz, **[12](#page-11-2)** Versal-ß, **[11](#page-10-3)** Schräge, **[2](#page-1-1)** Schrägstrich, **[5](#page-4-0)** Schrift -familie, [7](#page-6-2) -größe, [7](#page-6-2) -mischung, **[3](#page-2-1)** -schnitt, [7](#page-6-2) serifenbehaftet, [12](#page-11-2) serifenlos, [3,](#page-2-1) **[12](#page-11-2)** Beamer-Präsentation, [12](#page-11-2) Sekunden-Zeichen, **[5](#page-4-0)** Serifen, **[11](#page-10-3)**, **[12](#page-11-2)** Serifenschrift, [3,](#page-2-1) [12](#page-11-2) Silbentrennung Mechanismus, [8,](#page-7-2) [9](#page-8-1) Spatium, [6,](#page-5-2) [10](#page-9-1) Sperren, **[3](#page-2-1)** Sperrung, [8](#page-7-2) Streckenstrich, **[4](#page-3-0)**

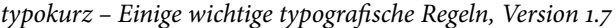

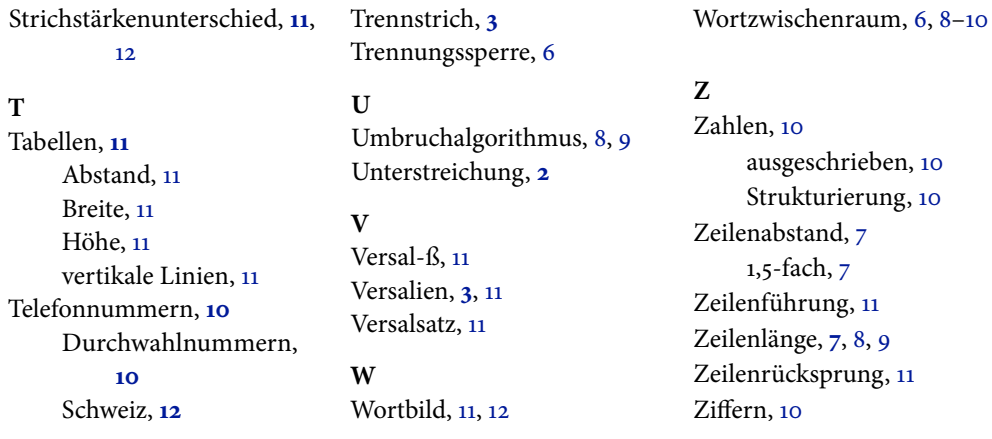